## 2) Como faço para solicitar perfil diferenciado de acesso ao sistema PAAD? 11/05/2024 23:24:45

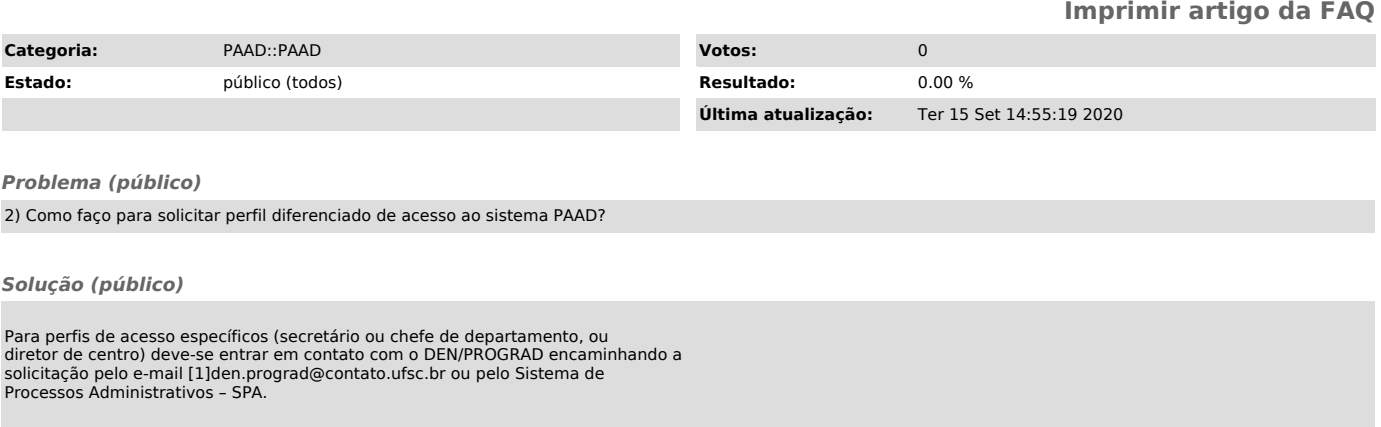

[1] mailto:den.prograd@contato.ufsc.br